# **Photographier le ciel en numérique**

# **Vendredi 10 août**

Désormais, grâce au numérique, l'astrophotographie est facilement accessible et il n'est plus nécessaire de posséder un instrument très élaboré pour photographier la voûte céleste.

Quels sont les instruments utilisables ? Des résultats spectaculaires sont obtenus au moyen d'une simple webcam en photographie planétaire et les reflex numériques ont grandement facilité l'imagerie du ciel profond.

Aujourd'hui, astrophotographie et traitement d'images sont indissociables ; en quelques étapes, il est possible d'améliorer considérablement ses images, qu'elles soient planétaires ou stellaires.

# **Les reflex numériques et l'astrophotographie**

La plupart des appareils photos numériques disponibles sur le marché sont peu adaptés à l'astrophotographie, car la plupart ne disposent pas de pose B et en dehors des reflex, leur objectif n'est pas interchangeable.

De plus, les capteurs qui équipent les compacts et même les bridges, sont de très petites tailles. Depuis quelques années, les fabricants participent à une folle course aux pixels, alors que la taille des capteurs n'évolue guère. Du coup, ces appareils donnent des images assez bruitées dès que l'on opère à forte sensibilité.

Néanmoins, les compacts disposant d'une vitesse d'obturation d'une dizaine de secondes permettent, d'aborder la photographie des conjonctions et des constellations ou la photographie planétaire au moyen d'un adaptateur spécial.

En revanche, depuis quelque temps, une véritable révolution est en train de se produire. On voit apparaître des reflex numériques pour un prix abordable (environ 600 €) et présentant des possibilités très intéressantes pour l'astrophotographe amateur. Ces boîtiers, présentent les mêmes caractéristiques et possibilités qu'un reflex argentique moyen gamme.

Même s'ils sont, actuellement, moins performant qu'une caméra CCD classique (rendement quantique de 25 % contre 75 % pour une CCD) ils offrent une alternative extrêmement intéressante.

Ils disposent naturellement de la pose B et sont équipés d'un capteur, très souvent CMOS, de bonne taille (15 X 22 mm) sensible et assez peu bruité.

Ces capteurs permettent des expositions à des sensibilités élevées, 400, 800 ,1600 ou même 3200 ISO, mais au-delà de 800 ISO, le bruit devient gênant.

Citons les Canon 30D et 400D, qui présentent un excellent rapport qualité/prix, ou le Fuji S5 et le Nikon D80, D40S ou encore D200.

Malgré quelques réserves pour certains, ces appareils sont biens adaptés à la photographie stellaire. En règle général, les boîtiers Canon délivrent les meilleurs images en longue pose.

Il est possible de prendre des images en Raw, Jpeg mais le seul format acceptable en astrophoto est le RAW (aucune dégradation de l'image), traitables avec des logiciel spécifiques comme IRIS, Prism…

Ces appareils s'utilisent comme un reflex argentique, avec d'énormes avantages en plus. Leur capteur ignore totalement un problème rédhibitoire aux films : le défaut de réciprocité. En effet, durant toute la durée de l'exposition, le capteur conserve la même sensibilité. L'énorme autre avantage est que l'on voit quasiment en direct le résultat obtenu : finit donc les photos floues et les erreurs de suivi que l'on découvrait au développement!

Du côté des inconvénients, le plus gênant est celui lié à la taille des capteurs. Même si quelques fabricants se sont aventurés dans la mise au point de capteurs au format 24 x 36, la plupart des constructeurs ont adopté un format 15 x 22 mm. Ce qui veut dire qu'à focale égale avec le 24 x 36, le champ photographié est moins large. Le facteur traditionnel de conversion est 1.6 ; un objectif de 28 mm de focale en format 24 x 36, devient alors, l'équivalent d'un 45 mm.

Néanmoins, ces appareils sont parfaitement adaptés à la photographie grand champ en parallèle.

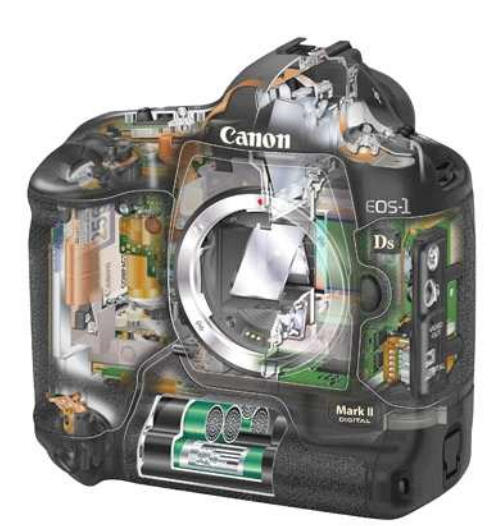

Contrairement à une caméra CCD, le capteur d'un appareil photo numérique n'est pas refroidi. En longue pose, il occasionne donc naturellement du bruit. Malgré tout, les fabricants maîtrisent très bien les CMOS et leur électronique, si bien que ce bruit reste discret, d'autant que la soustraction d'un dark et l'addition de plusieurs images réduisent ce bruit.

En revanche, pour limiter les effets néfastes du rayonnement infrarouge en photographie classique, un filtre anti-IR est installé devant le capteur et limite la sensibilité dans le rouge profond de ces derniers. Si bien que leur sensibilité à la raie H $\alpha$  est peu importante, sauf si l'on remplace le filtre d'origine par un filtre spécial, type Baader.

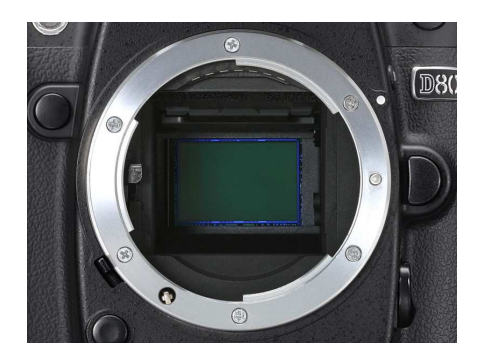

De par leurs spécificités, ces appareils sont bien adaptés à la photographie des conjonctions et à l'astrophotographie stellaire (en parallèle ou au foyer d'un instrument).

A noter que pour pratiquer l'astrophotographie longue pose, une télécommande (l'équivalent du déclencheur souple) est indispensable sur ces boîtiers.

# **La photographie stellaire avec un reflex numérique**

### **Acquisition des images**

La photographie stellaire au moyen d'un reflex numérique est basé sur le principe suivant : plutôt que de faire une seule pose de 60 minutes, il est vivement conseillé (pour limiter les défauts de suivi, les passages intempestifs d'avions ou de satellites) de faire plusieurs poses de courtes durées en sachant que 20 poses de 3 minutes sont quasiment l'équivalent d'une seule pose de 60 minutes.

Faire des poses de 2 à 5 minutes (suivant la précision de la monture) à 400 ou 800 ISO, est un bon compromis.

En fonction des objets photographiés et de la luminosité de l'instrument (ou de l'objectif) faire un nombre de vues suffisant pour arriver à un temps de pose total de 30 à 120 minutes, voir plus suivant les sujets photographiés.

La photographie en parallèle avec un appareil numérique se pratique de la même façon qu'en argentique. Il faut disposer d'une monture stable, motorisée sur les deux axes et mise en station correctement ainsi que d'un oculaire réticulé éclairé pour le suivi. Là encore, il est souhaitable d'utiliser des objectifs à focale fixe, le plus lumineux possible (pensez à débrayer l'autofocus !).

La photographie au foyer est beaucoup plus simple qu'en argentique : la mise au point peut se faire directement sur l'écran LCD en zoomant sur un détail de l'image, mais il est préférable de relier l'appareil photo à un ordinateur portable pour avoir une image de meilleure qualité.

Malgré tout, il faut absolument posséder une monture assurant un bon suivi et pouvoir contrôler celui-ci au moyen d'un diviseur optique ou d'une lunette guide muni d'un oculaire réticulé éclairé ou d'une webcam pour faire de l'auto-guidage.

### **Préparer le prétraitement**

Dès que l'on pratique l'imagerie stellaire numérique, il est indispensable de passer par une phase de prétraitement et de traitement pour obtenir une image finale.

C'est pourquoi, à la prise de vue, il faudra, en plus des images des objets du ciel profond, acquérir plusieurs darks, offsets et PLU, pour améliorer le rapport signal/bruit.

Les darks doivent être fait dans les mêmes conditions de prise de vue que l'image de l'objet photographié (sensibilité, température et temps de pose), mais avec le bouchon sur l'instrument ou l'objectif. Il faut prendre une dizaine de dark, pour chaque sujet photographié. Il s'agit en fait d'une image du bruit thermique de l'appareil.

L'offset doit être fait dans les mêmes conditions, mais avec un temps de pose très bref, 1/2000 ou 1/4000 <sup>è</sup> toujours à la sensibilité de la prise de vue. 5 à 15 offsets est un bon compromis. Il servira à donner le niveau 0 des images

Quant aux flats, il sert à supprimer le vignettage de l'instrument et les poussières présentent sur le capteur ; il faudra en faire entre 5 et 10, mais dans des conditions particulières. Un flat se fait au moyen d'un écran blanc, uniformément éclairé, appareil photo dans la même configuration que lors de la prise de vue. Il faut alors déterminer le bon temps de pose pour avoir un flat correctement exposé.

# **La photographie planétaire avec un reflex numérique**

Même s'il est possible de faire de l'imagerie planétaire avec un reflex numérique, ils ne possèdent pas la capacité d'une webcam à enregistrer de grande quantité d'images en quelques dizaines de secondes. Cet inconvénient majeur fait qu'il est de loin souhaitable d'acquérir des images planétaires avec une webcam.

En revanche, les reflex numériques sont parfaitement adaptés à la photographie des éclipses de Lune et de Soleil.

# **L'imagerie webcam**

Les webcams n'ont pas été conçues pour faire de l'astronomie, mais elles ont révolutionné l'astrophotographie amateur et en particulier l'imagerie planétaire. Mais, sans modification, il n'est pas possible de faire de la photo du ciel profond avec, puisque leur obturateur est limité au 1/25 ème de seconde au minimum.

### **Caractéristiques**

- Capteur CCD ou CMOS (préférez le CCD) de petite taille : 4 x 3 mm (640 x 480 pixels)
- $\triangleright$  Images couleurs
- **▶ Port USB**
- $\triangleright$  Images codées en 8 bits (contre 10 à 16 bits pour les CCD astronomiques)
- $\triangleright$  Excellent rapport qualité/prix

### **Modèle utilisable**

Actuellement, il ne reste qu'un seul modèle bien adapté à l'astronomie : la Philips TO U Cam 3 Pro, appelée également SPC900. Attention, il existe plusieurs versions mais seule la version Pro est équipée d'un capteur CCD.

### **Logiciels d'acquisition et de traitement d'images**

Iris : http://astrosurf.com/buil/iris/iris.htm : Gratuit et téléchargeable sur Internet. Permet de faire de l'acquisition et du traitement ; très performant et très complet, mais certains lui reprochent son manque de convivialité.

Qcfocus : http://astrosurf.com/astropc/ : Gratuit et téléchargeable sur Internet. Logiciel d'acquisition et d'aide à la mise au point ; gère également les webcams modifiées.

Registax : http://aberrator.astronomy.net/registax/index.html : Gratuit et téléchargeable sur Internet. Logiciel de traitement d'images planétaires et du ciel profond assez simple d'utilisation, mais limité par les possibilités de traitement.

Astrosnap : http://astrosnap.free.fr/ : Gratuit et téléchargeable sur Internet. Logiciel d'acquisition qui gère les webcams modifiées. Il offre une aide à la focalisation et à la mise en station. Gratuit.

IMerge : http://www.geocities.com/jgroveuk/iMerge.html : Logiciel gratuit permettant de réaliser des mosaïques lunaires ; très simple d'utilisation et très performant.

Astroart : http://www.msb-astroart.com/default-fr.htm : Un des logiciels les plus conviviaux ; permet de faire de l'acquisition et du traitement des images planétaires et du ciel profond. Payant

Prism 6 : http://www.astrosurf.com/prism : permet de faire des acquisitions et du traitement. Très performant et assez simple d'utilisation. Payant.

## **Acquisition des AVI**

- $\triangleright$  Pointage et mise au point
	- Réglez la webcam à la cadence image 15 ou 20 i/s
	- Cochez la case « automatique » pour la vitesse d'obturation et le gain
- $\triangleright$  Acquisition
	- Passez la fréquence image en 5 ou 10 i/s
	- Décochez la case automatique du réglage de la vitesse d'obturation et du gain ; régler le gain à 30 à 60 % pour Saturne et la Lune ; 40 à 90 % pour Jupiter, puis régler la vitesse d'obturation en conséquence.
	- La durée d'acquisition est d'environ 30 à 120 secondes. Attention, du fait de la rotation rapide de Jupiter, il ne faut pas dépasser 90 secondes pour une acquisition.
	- Cochez « automatique » dans le menu Balance des blancs.
	- Pour la Lune et le Soleil, il est souhaitable de faire des acquisitions en mode noir et blanc.

# **La CCD**

Les caméras CCD restent le moyen le plus performant pour obtenir des images astronomiques. Leur capteur noir et blanc, de bonne taille, est très sensible, beaucoup plus que ceux des webcams ou des appareils photos numériques. De plus il est refroidi par un module Peltier, ce qui occasionne un bruit peu important.

Les modèles moyenne et haute gamme offrent la possibilité de faire de l'autoguidage, ce qui est très intéressant pour le suivi.

Plusieurs marques, proposent des caméras performantes : SBIG, Starlight… A l'heure actuelle l'un des meilleurs modèles est la SBIG ST110000.

L'inconvénient majeur de la caméra CCD reste son coût : environ 3000 € pour un modèle classique.

Le prétraitement et le traitement des images CCD peuvent se faire avec IRIS ou Prism, ou encore le logiciel fournit avec la caméra

Comme pour l'imagerie au moyen d'un reflex numérique ou d'une webcam modifiée, la technique de prise de vue est identique.

Il faut acquérir plusieurs images et les compositer, mais il faudra au préalable soustraire un dark, un offset et diviser par un flat maître.

Pour faire de la couleur avec une caméra CCD, le capteur étant noir et blanc, il est indispensable de faire au moyen d'une roue à filtres et à travers 4 filtres différents (LRVB par exemple). La mise en œuvre semble contraignante, mais les résultats sont beaucoup plus spectaculaires que ceux obtenus par un reflex numérique et plus fidèle en rendu des couleurs.

A l'heure où les reflex numériques envahissent les fourre-tout des astronomes amateurs, il est important de noter que même si ces derniers donnent des résultats spectaculaires et sont d'un emploi relativement aisé, la caméra CCD traditionnelle reste l'outil idéal si l'on veut faire de très belles photos du ciel profond, de la recherche de supernovae, d'astéroïdes, de comètes, ou si l'on veut faire de la spectroscopie ainsi que de la photométrie.

# **Bibliographie**

A l'heure actuelle, il existe quelques ouvrages traitant de l'astrophotographie numérique.

« **Photographier le ciel en numérique** » de P. Lécureuil aux éditions Vuibert

« **Astrophotographie** » de T. Legault aux éditions Eyrolles

« **Astronomie et webcam** » de C. Béthune éditions **Burilliers** 

CDRom « **AstroCD spécial webcam** » 2 volumes édités par **Axilone**

Mais on trouve de nombreux sites dédiés à la technique numérique et en particulier celui d'Iris, le plus complet, avec de nombreuses explications sur les traitements : http://astrosurf.com/buil/iris/iris.htm